## M ESSINA MEDICA 2.0

## Attualità<sup>1</sup>

Emergenza coronavirus a Messina: attivato il servizio di supporto psicologico per la cittadinanza 25 Marzo 2020 <sup>0</sup>

**Hits: 135** 

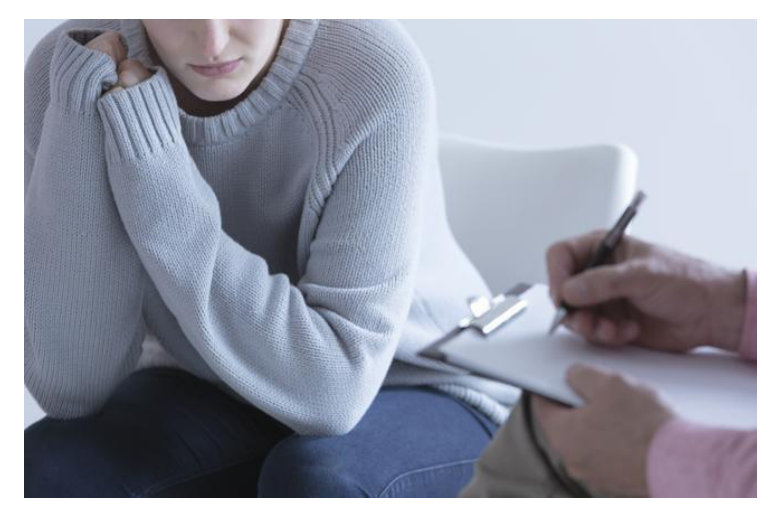

"In questo momento di particolare importanza il sistema di Protezione Civile sta dimostrando - ha sottolineato l'Assessore con delega alla Protezione Civile Massimiliano Minutoli - che quanto seminato e posto in essere negli ultimi anni consente di raccogliere i frutti. Le campagne informative infatti fanno la differenza sulla resilienza che la cittadinanza sta dimostrando di possedere. E' vero che è trascorso soltanto un breve periodo dall'inizio dell'emergenza, ma non si può fare altro che registrare risposte positive. Auspichiamo il rispetto delle ordinanze da parte dei cittadini e che tutto

possa concludersi in tempi brevi. Per la corretta gestione di questo particolare momento si è ritenuto essenziale attivare il servizio di assistenza psicologica rivolto alle fasce deboli in particolare, ma anche agli addetti ai lavori. Pertanto desidero ringraziare il Magnifico Rettore Salvatore Cuzzocrea e tutto lo staff del Centro di Ricerca e Intervento Psicologico (CERIP) diretto dalla professoressa Rosalba Larcan per la preziosa disponibilità e per avere accolto gli psicologi del CERIP la nostra richiesta di mettere insieme le risorse disponibili con il nulla osta e l'autorizzazione del Rettore". Attraverso un contatto con la professoressa Quattropani, l'Amministrazione comunale rappresentata dall'assessore Minutoli ha chiesto una collaborazione all'Università degli Studi di Messina che a sua volta ha messo a disposizione della cittadinanza le proprie competenze, fornendo alcuni servizi di sostegno e supporto al fine di favorire il migliore adattamento possibile alle attuali contingenze. Con questo spirito venti psicologi, docenti, ricercatori e specializzandi del Centro di Ricerca e di Intervento Psicologico (CERIP) hanno avviato uno specifico servizio di supporto psicologico per sensibilizzare la popolazione a rispettare le regole restrittive imposte dal Governo e al tempo stesso per contenere le ansie e le paure connesse alle attuali condizioni che hanno modificato la routine di tutti creando anche situazioni di stress che potrebbero avere conseguenze psico-fisiche anche gravi, soprattutto nei soggetti che vivono in contesti e condizioni personali di particolare vulnerabilità psicologica. Per garantire la massima trasparenza, sul sito dell'UNIME verranno riportati settimanalmente i nominativi degli psicologi (tutti iscritti all'albo professionale) che daranno il loro supporto gratuitamente e che ovviamente sono tenuti a garantire la riservatezza delle informazioni nel rispetto del proprio codice deontologico.